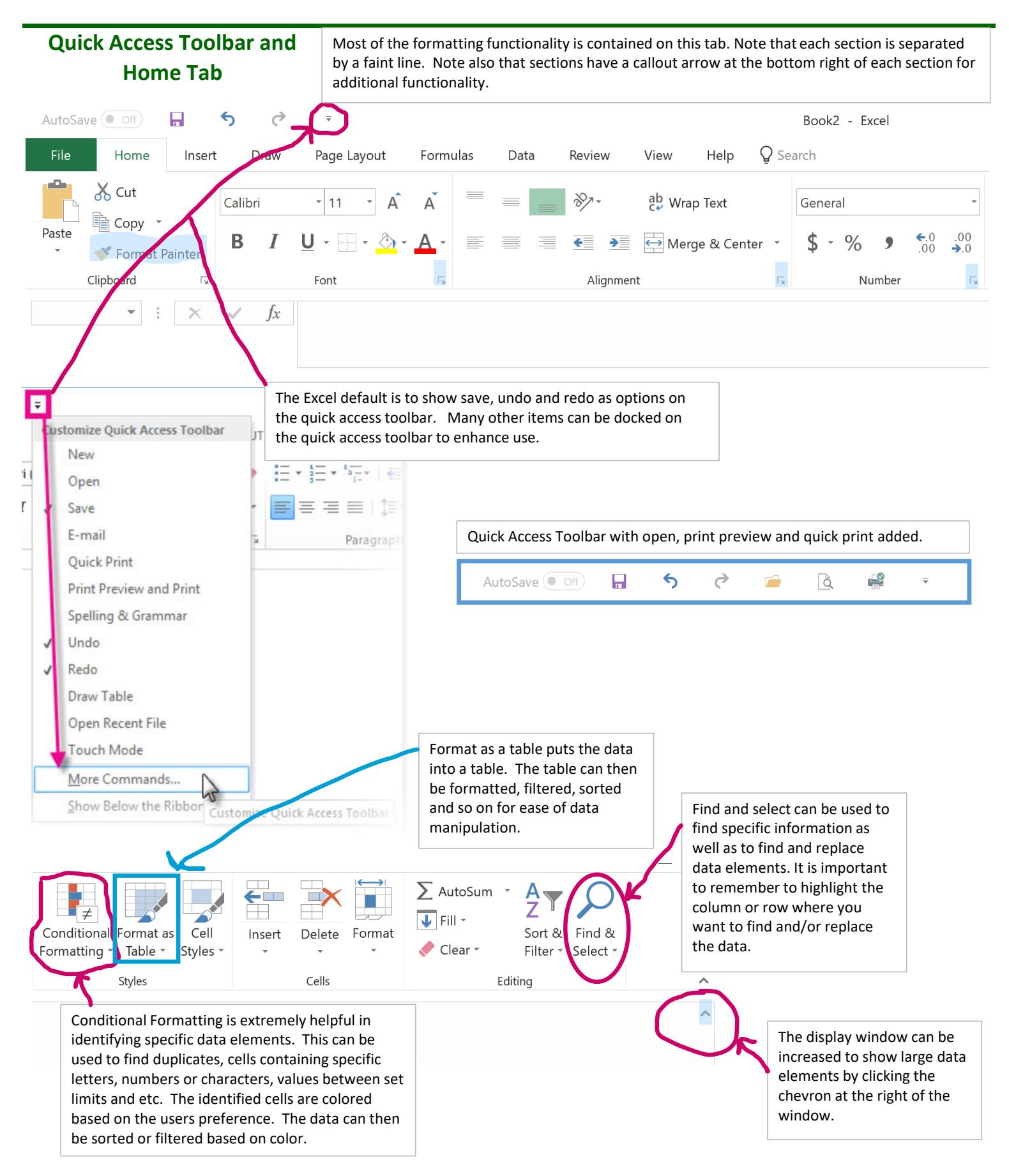

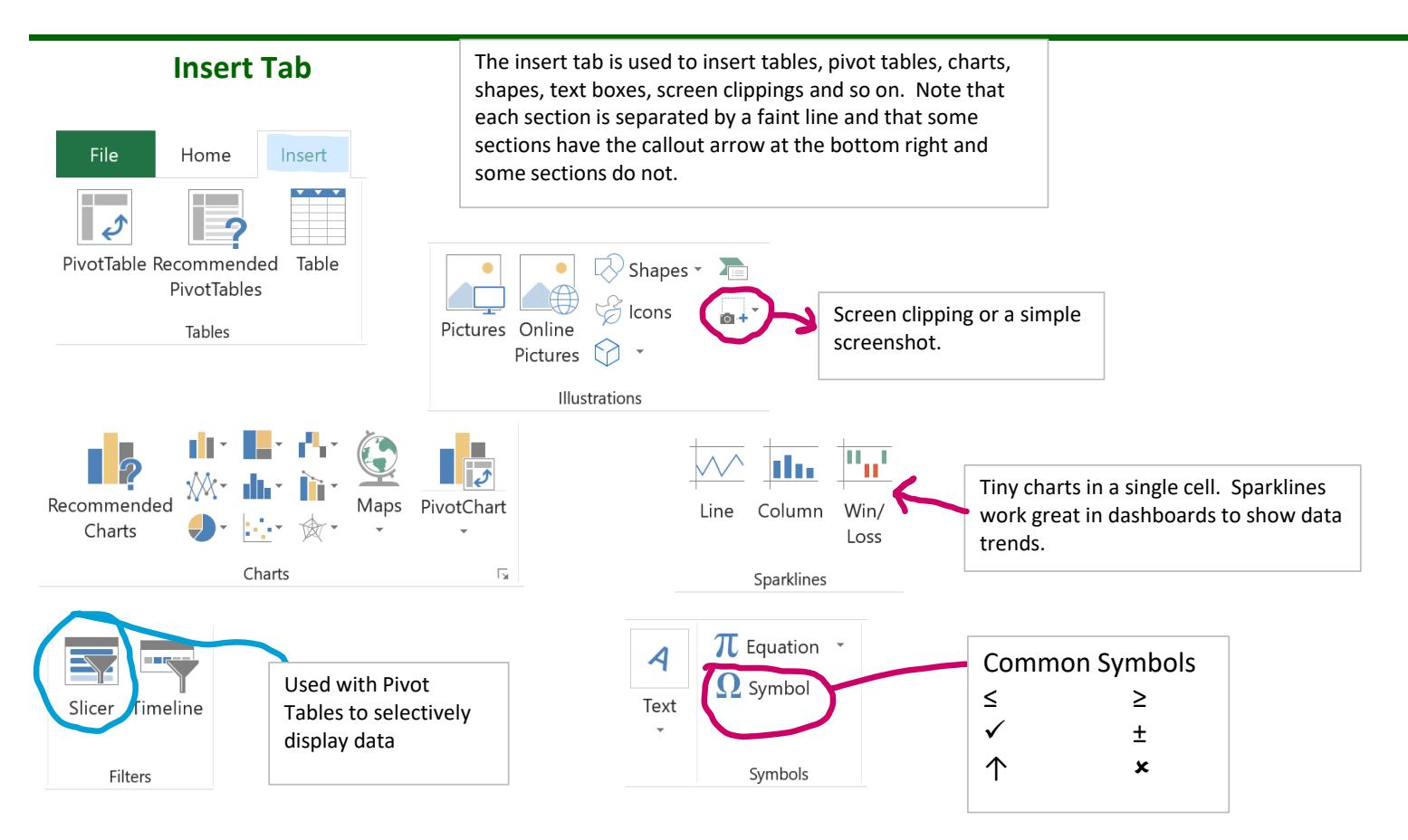

# **Page Layout Tab**

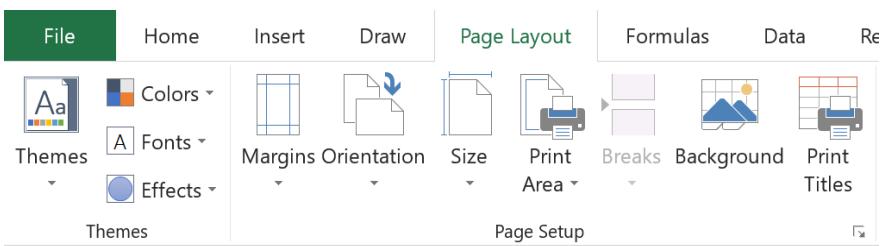

Setting a theme is a great way to incorporate color into a spreadsheet or workbook.

Paget Layout - Page Setup is where a column or row can be set to repeat on each page.

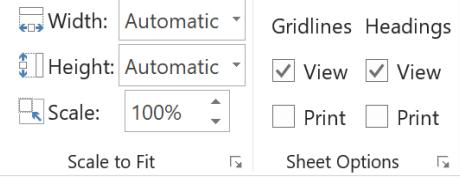

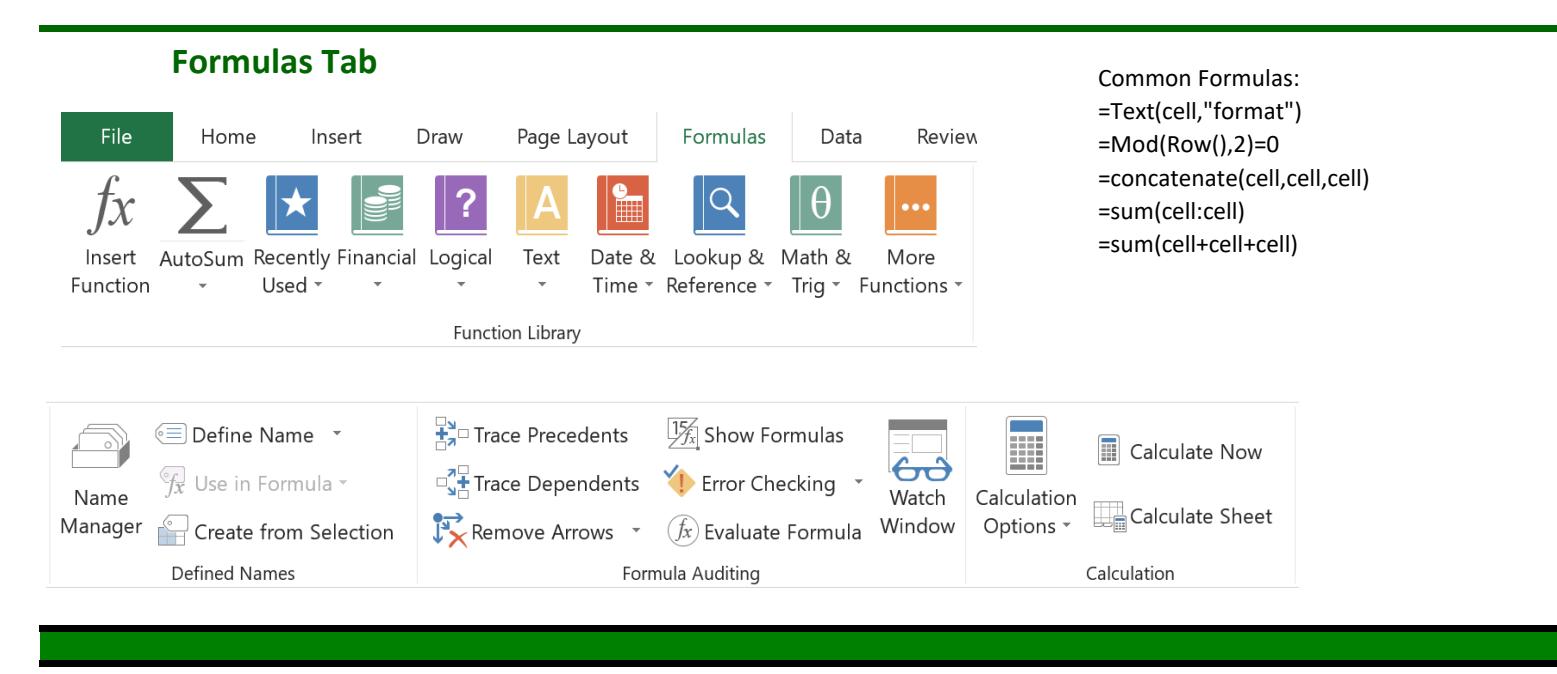

#### **Data Tab**

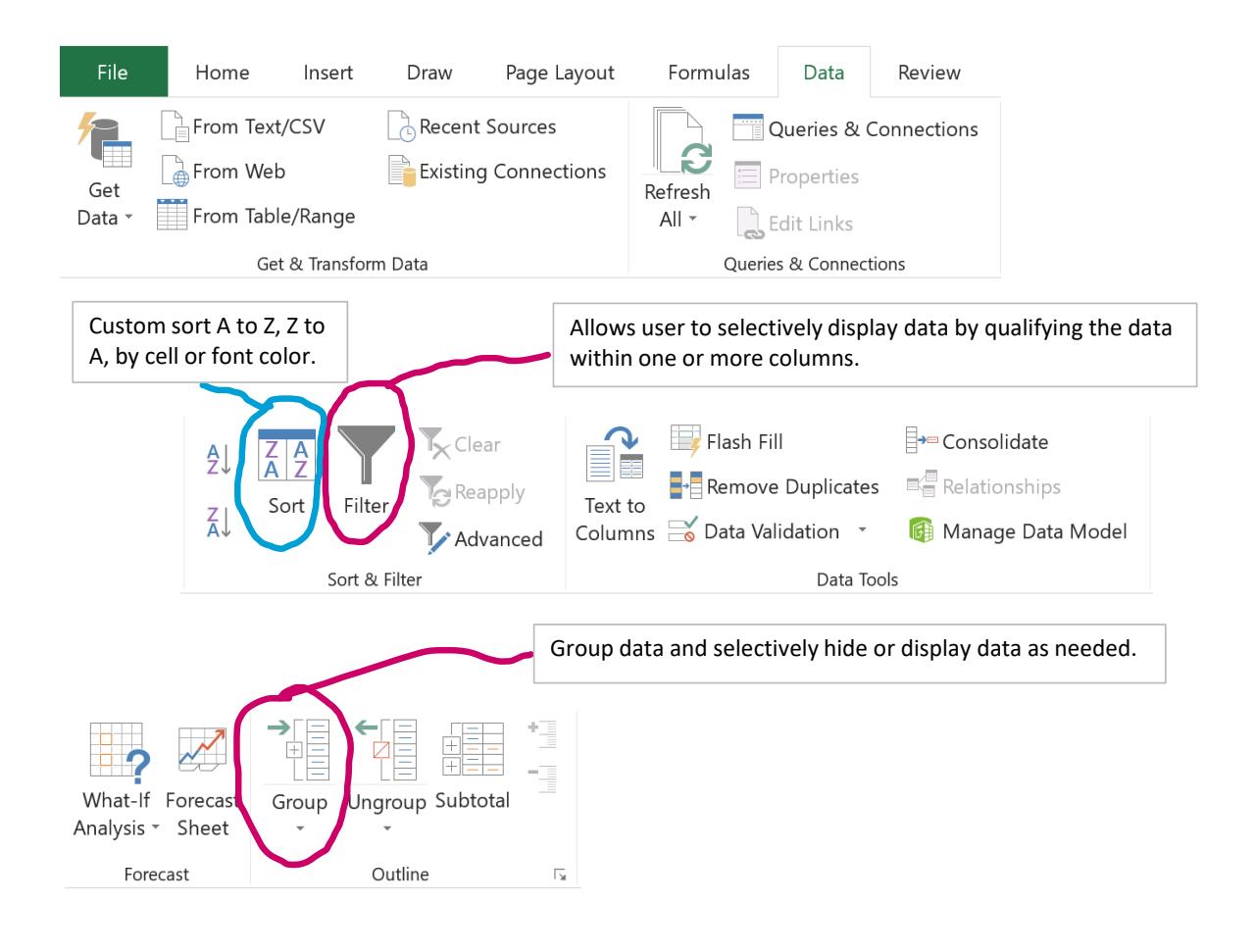

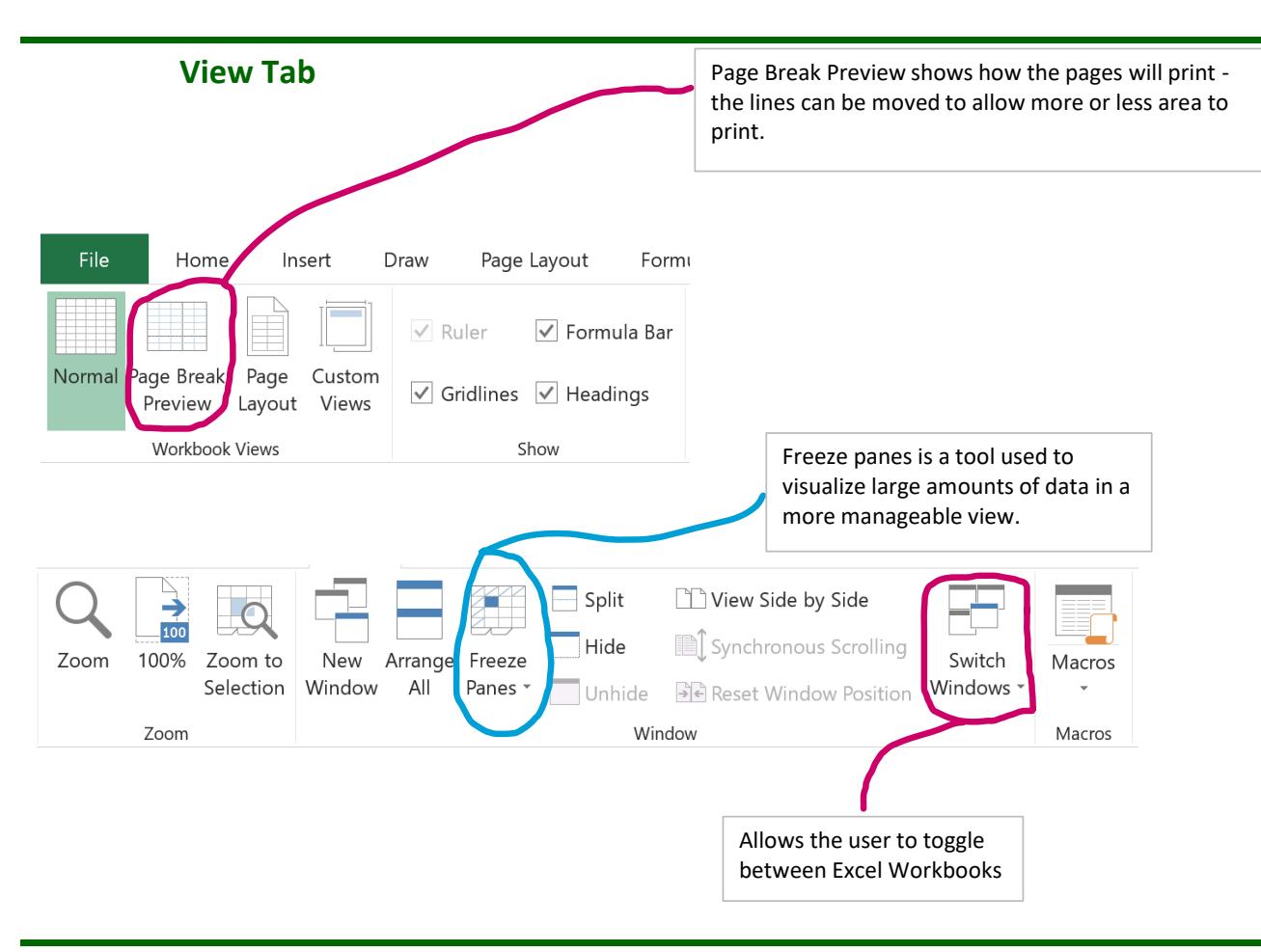

# **Hot Keys:**

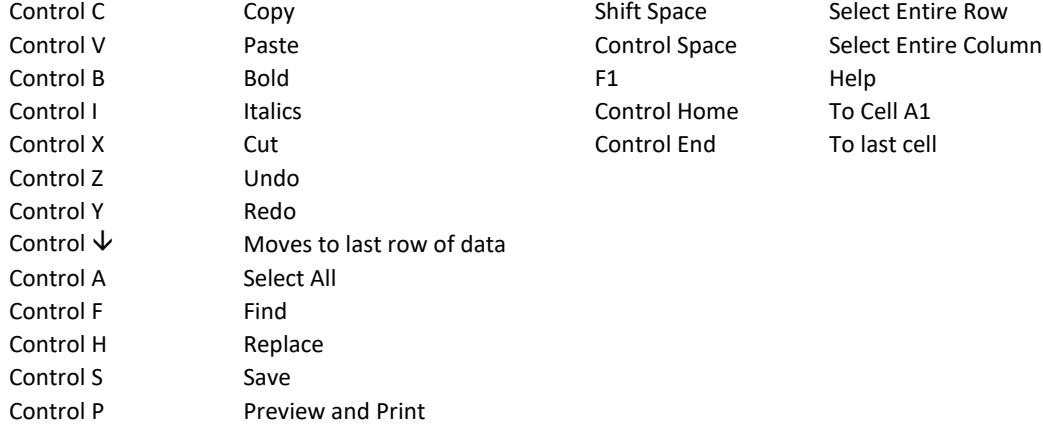

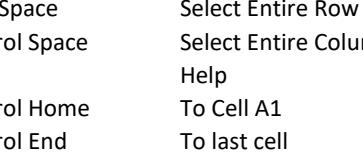